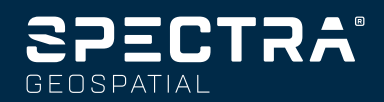

# SURVEY OFFICE

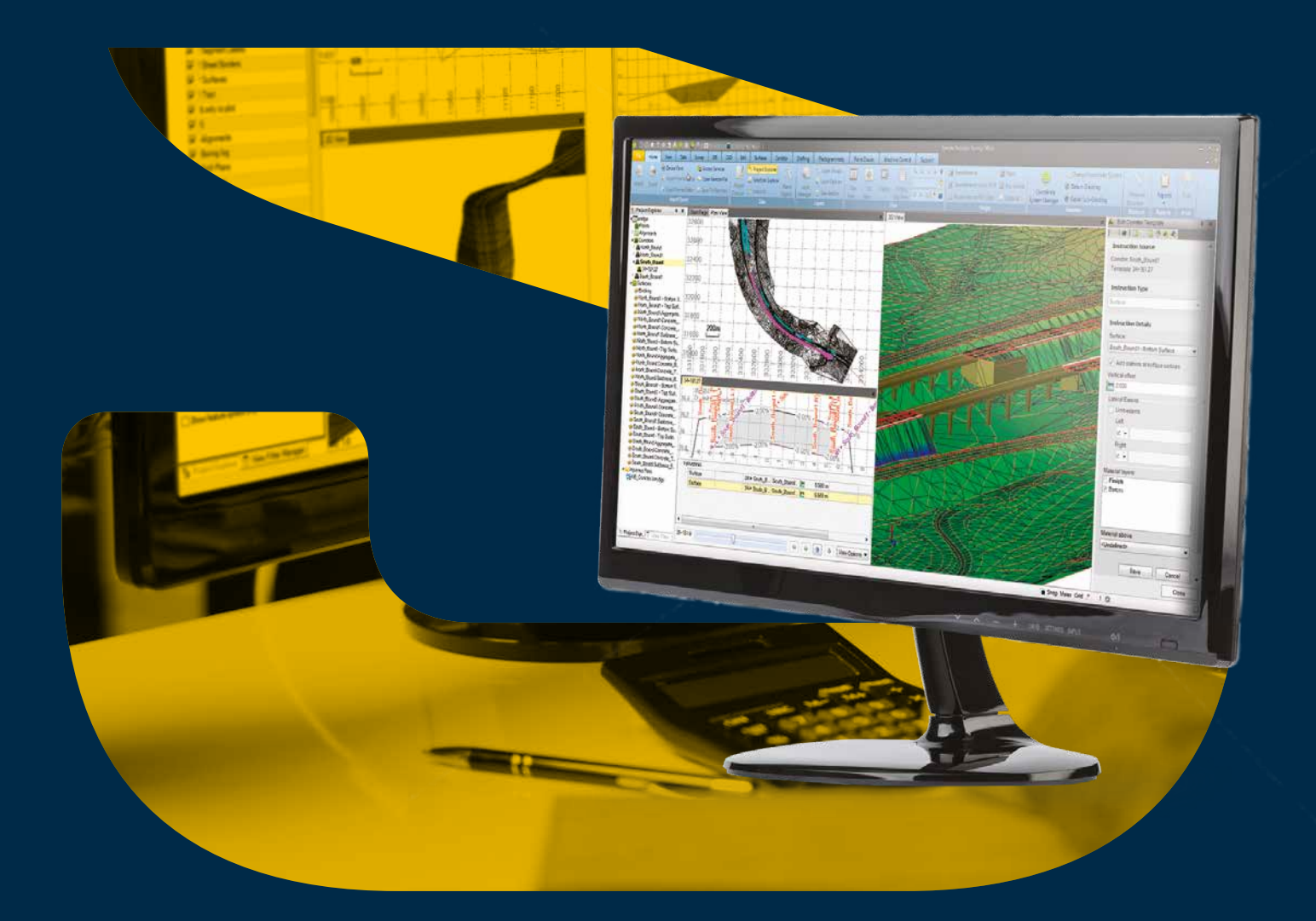

**ZUVERLÄSSIG VON DER<br>ERFASSUNG BIS ZUM ERGEBNIS** 

## **SURVEY OFFICE**

#### **FESTPUNKTVERMESSUNG**

- Legen Sie zuverlässige Kontrollkoordinaten für Ihre Messaufgabe oder Ihre Baustelle fest:
- Wählen Sie aus vielen Koordinatensystemen und Geoidmodellen für Ihre Projekte.
- Prüfen, ändern und verarbeiten Sie Beobachtungen von GNSS-Empfängern, Totalstationen und Nivelliergeräten.
- Werten Sie GNSS-Daten mit dem HD-GNSS-Verarbeitungsalgorithmus von Trimble aus für noch zuverlässigere Positionsergebnisse.
- Gleichen Sie Polygonzüge und vollständige Netze mit GNSS-, Totalstations- und Nivellementsbeobachtungen aus.

#### **VON DER ERFASSUNG BIS ZUM ERGEBNIS**

Erstellen Sie problemlos CAD-Grundlagen direkt aus den Messdaten:

- Importieren Sie beliebige Raster- und Vektordaten für die Kostenschätzung und die Projektplanung.
- Verarbeiten Sie Objektcodes, berechnen Sie Massen und erstellen Sie automatisch Geländemodelle.
- Erzeugen Sie Modelle und Höhenlinien aus Punkten und Bruchkanten, um das Gelände exakt zu modellieren.
- Plotten und speichern Sie Entwürfe in einer Vielzahl von CAD- und GIS-Formaten.

#### **GIS-DATENERFASSUNG**

Nutzen Sie Ihre Messsysteme, um Kunden auch GIS-Daten anzubieten:

- Erstellen und verwalten Sie detaillierte Bibliotheken mit Objekten, Attributen, Layern und Symbolen aus GIS und CAD.
- Verarbeiten Sie Objektcodes zur automatischen Erzeugung von Geometrie und Attributen.
- Importieren und exportieren Sie Objekte in einer Vielzahl von Dateiformaten, darunter Esri-Shapefile und Geodatabase-XML.
- Stellen Sie eine direkte Verbindung zu GIS-Datensystemen her, um Schemata und Daten für einen effizienten GIS-Betrieb zu extrahieren.

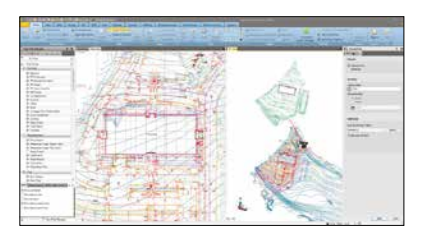

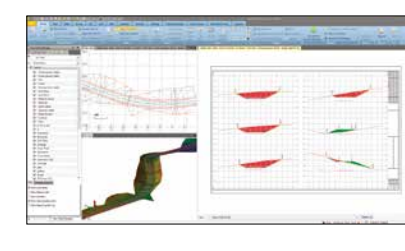

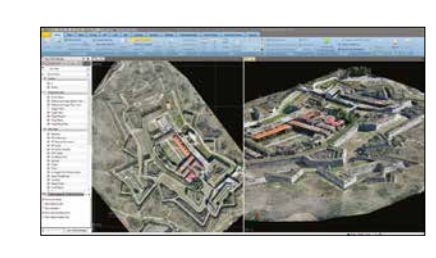

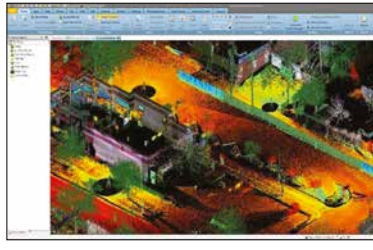

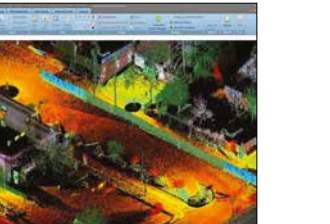

#### **DATENVORBEREITUNG**

Stellen Sie sicher, dass Ihre Daten sauber, aktuell und im passenden Format für das

Projekt vorliegen:

- Importieren und verwalten Sie CAD- und PDF-Daten.
- Extrahieren und digitalisieren Sie Daten aus Vektor-PDFs im Handumdrehen.
- Heben Sie 2D-Höhenlinien, -Punkte, -Linien und -Polygone für 3D-Modelle an.
- Entfernen Sie leere Textobjekte, unbenutzte Layer sowie Stile und reparieren Sie kleine Lücken in der Geometrie.

**ZEICHNEN**

Erstellen Sie Pläne und Zeichnungen Ihrer Bestandsaufnahmen und Trassenentwürfe:

• Mit dynamischen Ansichten können Sie Daten aus dem Modellbereich auf Planblättern

platzieren.

• Fügen Sie auf effiziente Weise dynamische Beschriftung, Linien- und Kurventabellen, Maßstabsleisten sowie weitere Kartenelemente hinzu.

• Erzeugen Sie Längs- und Querprofile automatisch aus Oberflächen auf Kurvenbandbasis

oder Korridoren.

• Erstellen Sie 3D-PDFs für die einfache Kommunikation mit dem Projektteam und Ihren

Kunden.

#### **TERRESTRISCHE UND LUFTBILDVERMESSUNG**

- Messen und modellieren Sie Trimble-VISION- und UAS-Daten in hochautomatisierten Arbeitsabläufen bequem im Büro:
- Extrahieren Sie 3D-Geometrie und Objekte aus Fotografien für detaillierte und exakte CAD- und GIS-Ergebnisobjekte.
- Erzeugen Sie hochauflösende Punktwolken, Orthomosaike und Höhenraster (DOM und

DGM).

• Erzeugen Sie genaue 3D-Geländemodelle für Massenberechnungen und Entwürfe. • Binden Sie UAS-Ergebnisobjekte nahtlos in andere Messdaten ein.

#### **SCANNEN**

Betrachten, verwalten und extrahieren Sie Daten aus terrestrisch, mobil und im Flug erfassten

Punktwolken:

- Extrahieren Sie 3D-Geometrie und Objekte aus Punktwolkendaten für exakte CAD-
- Erstellen sie detaillierte Ergebnisobjekte für Modellierung, Oberflächen- und
- Erzeugen Sie genaue 3D-Geländemodelle für Massenberechnungen, Bestandspläne und
- Importieren Sie Punktwolkendaten aus beliebigen Quellen in Ihre Messdaten.
- Geometrie.
- Korridorentwürfe.
- Kontrollmessungen.
- 

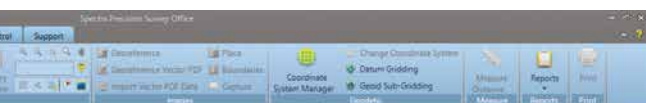

#### **Anpassen von SPSO an Ihre Prozesse**

Die individualisierbare Bedienoberfläche macht die Arbeit mit SPSO noch einfacher. Dank des SPSO-Menübands sind sämtliche Funktionen schnell gefunden und intuitiv in der Benutzung.

- Fügen Sie häufig verwendete Funktionen zur Schnellzugriffsleiste hinzu.
- Legen Sie eigene Menüband-Registerkarten für optimierte Arbeitsabläufe an.
- Wählen Sie eine beliebige Website als Startseite aus.

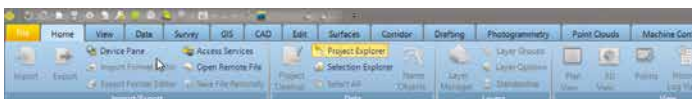

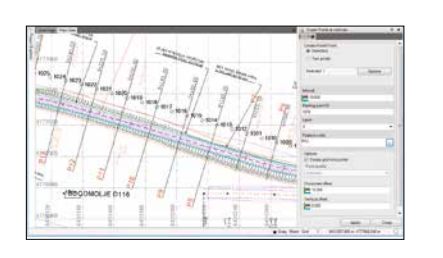

#### **KOMPLETTLÖSUNG**

Mit umfassenden Abläufen für Vermessungs- und GIS-Fachleute erstellen Sie von klassischen Datenformaten bis hin zu Punktwolken und Bildmaterial aus Messungen mit terrestrischen, mobilen und fliegenden Sensoren eine Vielzahl von Ergebnisobjekten. In dieser Software haben Sie sämtliche Möglichkeiten und müssen nicht wie früher zwischen Anwendungen wechseln. Sie ist optimal für Unternehmen geeignet, die flexibel agieren möchten und deren Prozesse sich über mehrere Gewerke oder Aufgaben erstrecken. Gleichzeitig werden auf diese Weise die Kosten für Beschaffung und Schulung reduziert.

#### **DATENINTEGRATION**

Kombinieren Sie die Daten Ihrer GNSS-Empfänger, Totalstationen und Nivelliergeräte für die höchste Lage- und Höhengenauigkeit. Punkte, Punktwolken, Bilddaten, BIM und CAD-Modelle sorgen für eine bessere Darstellung mit mehr Details. Natürlich können Sie sämtliche Ergebnisse auch als PDF für den Kunden aufbereiten. Mit der erstklassigen Datenintegration können Ihre Anwender problemlos neue Sensortechnologien einbinden und so auf neue Kundenwünsche reagieren.

#### **INTEROPERABILITÄT**

Arbeiten Sie mit Softwarepaketen von Autodesk, Bentley, ESRI und anderen: Mit den Import- und Exportfunktionen für eine Vielzahl von Dateiformaten gehören Probleme beim Datenaustausch der Vergangenheit an. Stellen Sie Verbindungen zu Geodatenbanken oder Bentley ProjectWise her und nutzen Sie DigitalGlobe-Hintergrundbilder direkt in SPSO.

#### **VERTRAUENERWECKENDE ERGEBNISSE**

SPSO enthält alle Tools zum Kontrollieren, Verwalten und Überprüfen Ihrer Daten – damit Ihre Ergebnisse korrekt und genau sind. Geben Sie sich nicht mit fragmentierten Datensätzen oder fragwürdigen Daten zufrieden, die teure Fehler verursachen und Ihren guten Ruf schädigen können. Mit SPSO können Sie sich darauf verlassen, dass jedes Projekt korrekt ist.

#### **DETAILLIERTE ERGEBNISOBJEKTE**

SPSO unterstützt eine Vielzahl von Ausgabeformaten für Ihre Daten: Qualitätssicherungsberichte, Modelle und Oberflächen, CAD-Pläne und komplexe Trassen- und Korridorentwürfe. Durch die Integration mit der Webplattform Trimble Clarity ergeben sich ganz neue Möglichkeiten bei der Zusammenarbeit mit und Freigabe von Daten für Kunden und andere Vermessungsfachleute.

### **UNTERSTÜTZTE ARBEITSABLÄUFE**

Was Sie in SPSO anfangen, können Sie auch in SPSO abschließen.

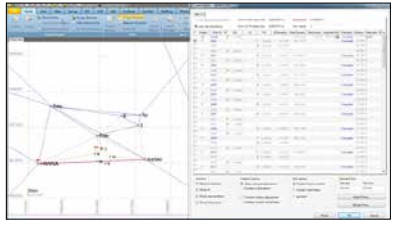

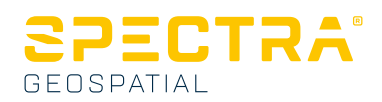

## **SURVEY OFFICE**

#### **WERDEN SIE NOCH HEUTE TEIL DER SPSO-FAMILIE**

Wir haben uns zum Ziel gesetzt, Vermessungs- und GIS-Fachleute mit den allerbesten Lösungen zu unterstützen. Bei uns arbeitet ein Team von Vermessungs- und GIS-Fachleuten, die den Berufsalltag kennen. Gemeinsam mit unseren erstklassigen Händlern unterstützen wir Sie in allen Geschäftsbelangen. Die ersten Schritte mit einer neuen Software sind nicht immer einfach. Damit Sie schnell gute Ergebnisse erzielen, bieten wir hilfreiche Unterlagen und ein Supportnetz der Spitzenklasse an. So erlernen Sie die Bedienung schnell und einfach! Unten haben wir einige unserer Ressourcen aufgelistet.

#### **GENAU DIE RICHTIGE VERSION VON SURVEY OFFICE FÜR IHRE ANFORDERUNGEN**

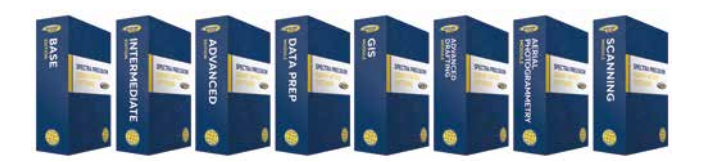

Ein vollständiger und skalierbarer Werkzeugkasten für alle Prozesse

- **Base Edition**: Qualitätsprüfungen, Netzausgleichung, Objektcodeverarbeitung, Koordinatengeometrie, CAD, Berichtswesen und L1-GPS-Verarbeitung
- **Intermediate Edition**: Alle Funktionen der SPSO Base Edition plus GPS-Kalibrierung/örtliche Anpassung, vollständige GNSS-Verarbeitung, Oberflächen, Massenberechnung, zusätzliche CAD-Funktionen und Tools für Punktwolken
- **Advanced Edition**: Alle Funktionen der Intermediate Edition plus weitere CAD-Automatisierung, Korridor-/Kurvenbandentwurf, Plotten, Katasterabläufe, Integration mit Trimble Clarity und Unterstützung für terrestrische Fotogrammetrie mit Trimble VISION
- Modul "Luftbildvermessung": Datenverarbeitung und Ergebnisobjekte für Trimble-UAS mit integriertem UASMaster-Ablauf
- Modul "Fortschrittliches Zeichnen": Vereinfachte, stark automatisierte Plotausgabe von Messdaten einschließlich Profilansichten sowie Katasterabläufe mit Flurstücken und Erzeugung von Rechtstexten
- Modul "Datenvorbereitung.": Bereinigen vorhandener Zeichnungen, Umwandeln von 2D-Zeichnungen in praxisorientierte 3D-Modelle
- Modul "GIS": Nahtlose Verbindung mit Geodatenbanken zur Integration hochgenauer Messaufgaben ins GIS
- Modul "Scannen": Leistungsfähige Tools zum Verwalten, Betrachten und Extrahieren hochwertiger Ergebnisobjekte aus Daten beliebiger Punktwolkensensoren

#### **SYSTEMEMPFEHLUNGEN**

#### **BETRIEBSSYSTEM**

- Microsoft Windows® 7 (64-Bit-Version)
- Microsoft Windows 8 (64-Bit-Version)
- Microsoft Windows 10 (64-Bit-Version)

#### **PROZESSOR**

- Empfohlen:
- Intel® Pentium® Dual-Core E2160 (1,80 GHz, 1 MB L2-Cache, 800 FSB) oder besser
- Bei Verwendung der Module Luftbildvermessung und Scannen:
- Quad-Core 2,80 GHz (Intel i7-860 2,8 GHz) oder besser

#### **HAUPTSPEICHER (RAM)**

- Minimum:
- $-2$  GB
- Empfohlen:
- 8 GB oder mehr
- Bei Verwendung der Module Luftbildvermessung und Scannen: – 32 GB oder mehr

#### **FESTPLATTE**

- Empfohlen:
- 5 GB oder mehr
- Bei Verwendung der Module Luftbildvermessung und Scannen: – SSD ab 100 GB

#### **SONSTIGES**

- Grafik:
- zu DirectX 9 (oder höher) kompatible Grafikkarte mit mindestens 512 MB Speicher; Hinweis: Zum Darstellen von Punktwolkendaten muss die Grafikkarte OpenGL mindestens in Version 3.2 unterstützen.
- Monitor:
- Auflösung von 1280 × 1024 Bildpunkten oder höher mit mindestens 256 Farben (bei 96 DPI)
- E/A-Anschlüsse:
- $-$  USB 2.0

#### **UNTERSTÜTZTE SPRACHEN**

- Chinesisch (vereinfacht)
- Dänisch
- Niederländisch
- Englisch (USA)
- Englisch (Großbritannien)
- Französisch
- Deutsch
- Italienisch
- Japanisch
- Koreanisch
- Portugiesisch
- Russisch
- Spanisch
- Schwedisch

#### **AMERIKA** 10368 Westmoor Drive

**KONTAKT:**

Westminster, CO 80021 • USA +1-720-587-4700 Phone 888-477-7516 (gebührenfrei innerhalb der USA)

#### **EUROPA, NAHER OSTEN UND AFRIKA** Rue Thomas Edison ZAC de la Fleuriaye – CS 60433 44474 Carquefou (Nantes) • Frankreich Tel. +33 (0)2 28 09 38 00

**ASIEN-PAZIFIK** 80 Marine Parade Road #22-06, Parkway Parade Singapore 449269 • Singapur Tel. +65-6348-2212

Bitte besuchen Sie spectrageospatial.com, um neueste Produktinformationen und den nächstgelegenen Vertriebspartner zu finden. Technische Daten und Beschreibungen können sich jederzeit und ohne Vorankündigung ändern.

©2019 Trimble Inc. Alle Rechte vorbehalten. Spectra Geospatial gehört zur Trimble Inc. Spectra Geospatial und das Spectra Geospatial -Logo sind Marken der Trimble Inc. (2019/11)